## ijs - Jozef Stefan Inst. on Private Mr X. Corpus

0.01

0 5000 10000 15000 20000 25000 30000 35000 40000 45000 50000

Messages - ijsSPAM1mrx

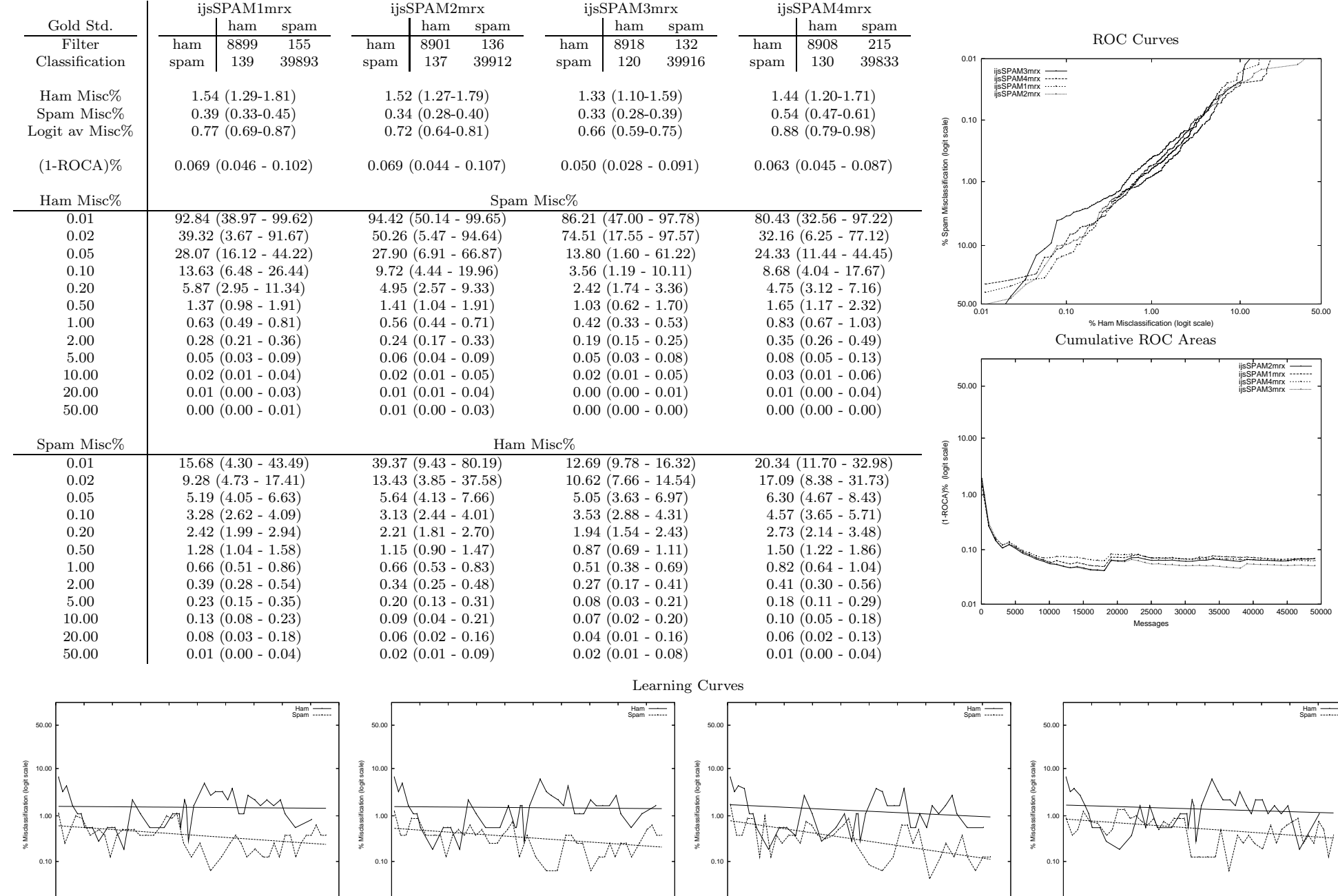

0 5000 10000 15000 20000 25000 30000 35000 40000 45000 50000 Messages - ijsSPAM2mrx

0.01

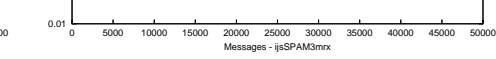

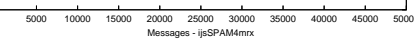